Особенности работы с данными из аппаратуры ERA-MULTIMAX

А. Принципы чтения данных.

- 1. Для данных томографии с строке должна присутствовать колонка со словом "Method" . Строчки без такой колонки игнорируются.
- 2. Разделение файла по протоколам происходит по уменьшению номера Station (третья колонка). В диалоге выбора протокола можно отметить сразу несколько протоколов, что считать их за один раз.
- 3. Колонка с током имеет признак mA после значения силы тока.
- Б. Чтение данных
	- 1. При наличии в файле третей гармоники автоматически рассчитывается кажущаяся поляризуемость по формуле:  $\frac{av_1 - sav_3}{1}$  $\frac{dU_1 - 3dU_3}{dU_1 - 3dU_3}$  100% *dU*  $\frac{-3dU_3}{100\%}$ .
	- 1 2. Чтобы удалить из выходного файла в формате res2dinv значения поляризуемости нужно отметить пункт меню "Remove IP data".

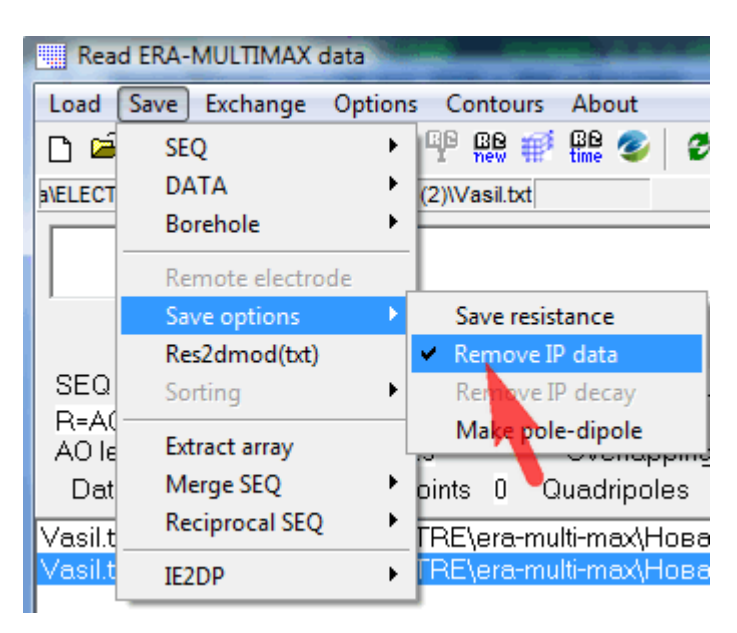

Отметим, что значения поляризуемости могут использоваться для отбраковки данных (Мin. IP и Max. IP на вкладке Data в таблице)

3. По умолчанию на псевдоразрезе кажущейся поляризуемусти показываются только положительные значения. Это можно изменить в опциях окна Pseudo-sections

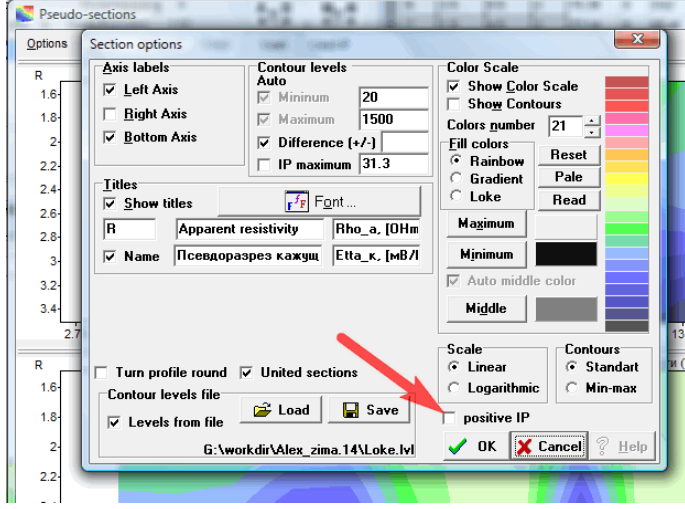

4. Расстояние между электродами равно 1 метр.

5. Чтобы изменить расстояние между электродами, нужно использовать множитель на вкладке Electrodes в таблице

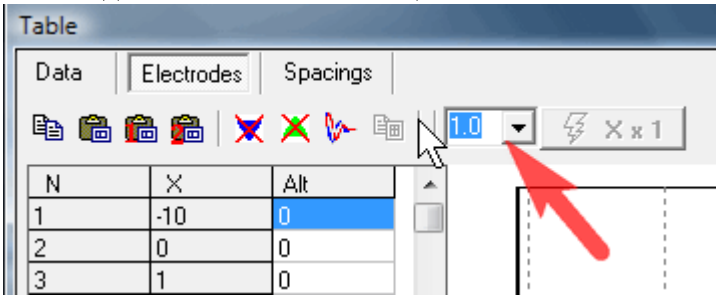

В будущем планируется эту процедуру автоматизировать, чтобы шаг между электродами запоминался и использовался при выборе файла данных.

6. Если в одном файле измерения повторяются, например установка ДОЗ. Программа показывает в таблице все измерения, но рисует осредненный псевдоразрез кажущегося сопротивления. При экспорте в формат Res2dinv повторные измерения осредняются. Можно разделить повторные файлы через пункт меню Extract dublication.

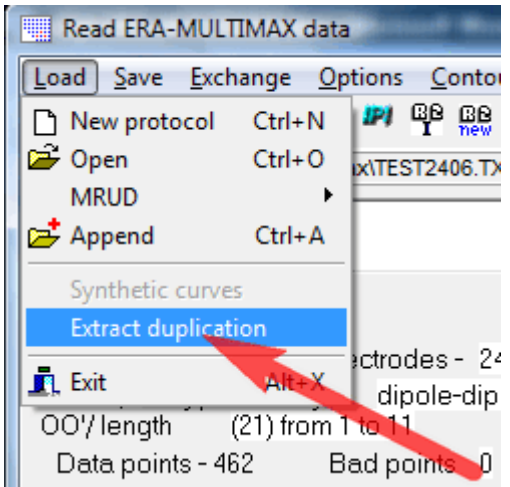

В этом случае в окне разрезов можно будет сравнить между собой повторные измерения. Что сохранить отдельный набор измерений (без повторов) нужно использовать пункт меню Extract array.

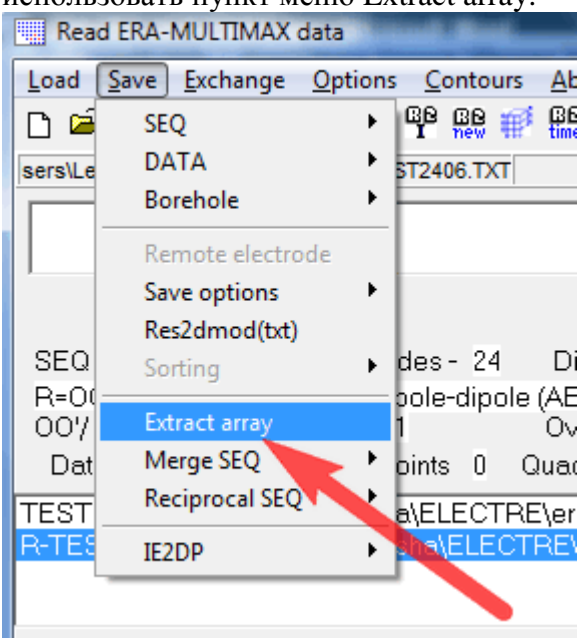

7. Основной выходной формат данных программы это форматы программы res2dinv, который совместим с программой ZondRes2d. Поддержка форматов последней программы планируется в ближайшей версии программы x2ipi.